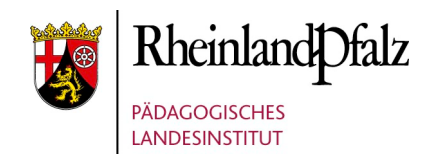

# INHALTSVERZEICHNIS

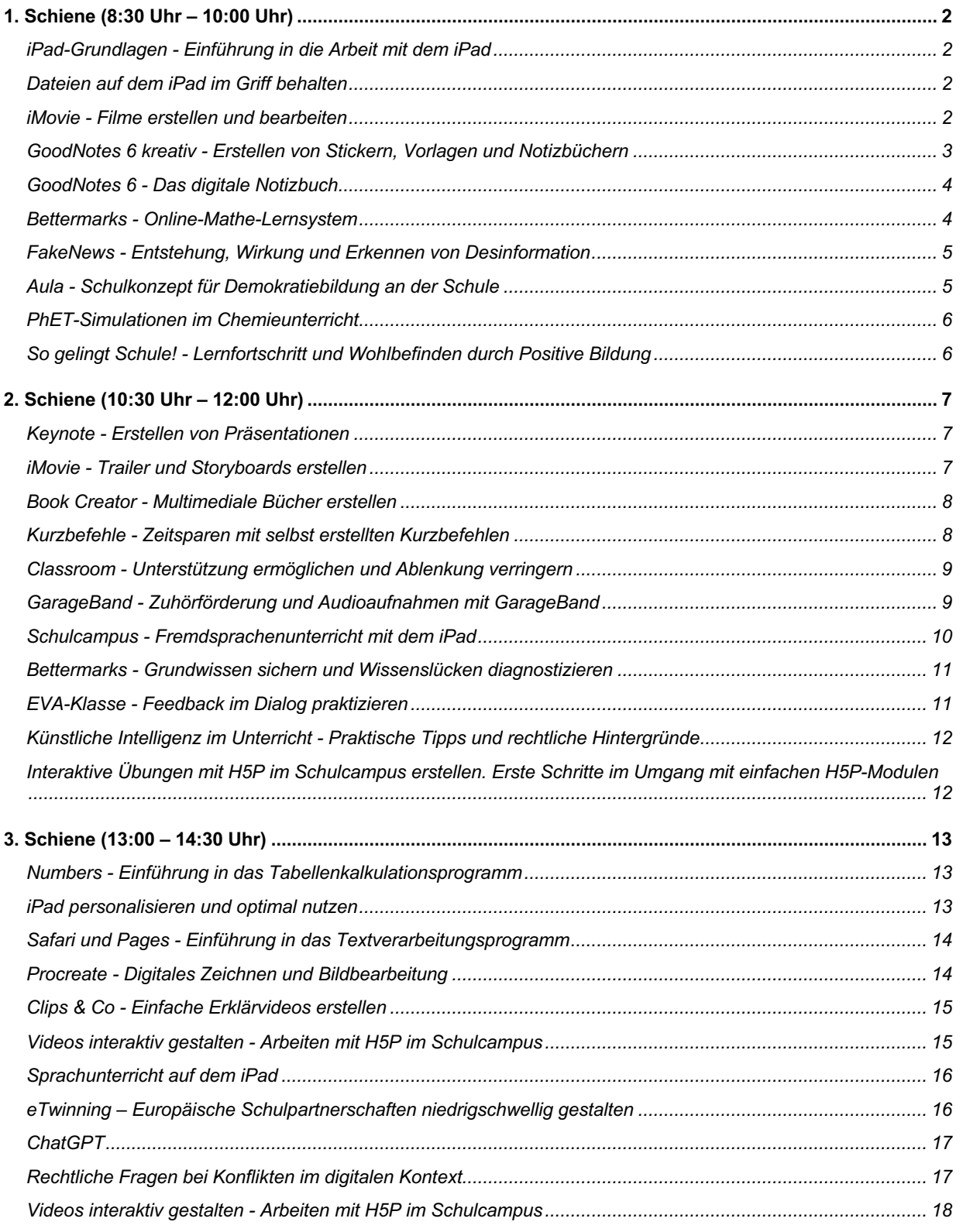

# <span id="page-1-0"></span>1. Schiene (8:30 Uhr – 10:00 Uhr)

# <span id="page-1-1"></span>iPad-Grundlagen - Einführung in die Arbeit mit dem iPad

Dieser Workshop richtet sich hauptsächlich an Lehrkräfte, die sich mit dem iPad vertraut machen möchten. Wir zeigen Ihnen die wichtigsten Funktionen und Anwendungen des iPads, um die Grundlagen für die weitere Arbeit mit dem iPad zu legen. Dabei liegt der Fokus auf Best-Practices und der Anwendung im Unterricht. Wir stellen Ihnen Unterrichtsbeispiele vor, die Sie direkt in Ihrem eigenen Unterricht umsetzen können, und geben Ihnen Tipps zur Organisation Ihres iPads im Schulalltag. Der Kurs ist perfekt für Einsteiger geeignet. Folgende Apps werden verwendet: Einstellungen, Dateien, Kamera, Freeform, Pages, Safari, Fotos

- Workshop zum Mitmachen
- Sehr geringe Vorkenntnisse zur Bedienung eines iPads vorausgesetzt
- Es wird zur aktiven Mitarbeit ein iPad benötigt.
- Die Apps Pages und Freeform müssen installiert sein, Zugang zum Internet ist erforderlich

#### <span id="page-1-2"></span>Dateien auf dem iPad im Griff behalten

Dieser Workshop richtet sich an Lehrkräfte, die noch sehr wenig Übung im Umgang mit einem iPad haben und Ihre Basiskenntnisse erweitern wollen. Inhaltlich geht es darum, ein Verständnis für den Umgang mit Dateien auf dem iPad zu gewinnen. Beispielsweise wird folgendes geübt: Papierdokument scannen, Ordner auf dem iPad anlegen, Dateien kopieren und verschieben, versenden (AirDrop) und auf einem digitalen Bildschirm in der Klasse anzeigen (AirPlay) und drucken, ein PDF erstellen. Darüber hinaus wird in der noch verbleibenden Zeit auf weitere auf dem iPad vorinstallierte Apps eingegangen (Notizen, Sprachmemos, Fotos, Safari).

- Workshop zum Mitmachen
- Bedienung der App wird vermittelt und steht im Vordergrund
- Grundlegende Bedienung eines iPads wird vorausgesetzt.
- Es wird zur aktiven Mitarbeit ein iPad benötigt.
- Zugang zum Internet ist erforderlich
- Bitte halten Sie ein Papierdokument (Arbeitsblatt o.ä.) bereit, an dem das Scannen geübt werden kann.
- Ein Eingabestift ist hilfreich, aber nicht zwingend erforderlich (Pencil)

#### <span id="page-1-3"></span>iMovie - Filme erstellen und bearbeiten

In diesem Workshop lernen Sie, wie sie mit einfachen Schritten ein Filmprojekt aus Ihren Filmen und Fotos erstellen können. Auch Schneiden, Nachvertonen, Effekte oder das Unterlegen mit Sounds und Musik lernen Sie kennen. Sogar GreenScreen Aufnahmen sind ohne zusätzliche App möglich. Außerdem bieten die verschiedenen Projekttools "Magic Movie" und "Storyboard" die Möglichkeit vorstrukturierte, themenorientierte Videoprojekte zu erstellen. Warum Ihre Schülerinnen und Schüler nicht mal eine Präsentation in Videoform erstellen lassen?

Rückfragen an den Referenten mit Mikrofon oder Telefoneinwahl sind erwünscht.

- Workshop zum Mitmachen.
- Grundlegende Bedienung eines iPads wird vorausgesetzt.
- Keine Vorkenntnisse zu iMovie vorausgesetzt.
- Bedienung der App wird vermittelt und steht im Vordergrund, es geht auch um den Einsatz im Unterricht.
- In allen Schularten und Klassenstufen einsetzbar.
- Es wird zur aktiven Mitarbeit ein iPad benötigt.
- Die App iMovie (neueste Version) muss installiert sein, Zugang zum Internet erforderlich

# <span id="page-2-0"></span>GoodNotes 6 kreativ - Erstellen von Stickern, Vorlagen und Notizbüchern

Willkommen in der Welt des papierlosen Arbeitens! Mit GoodNotes können Notizen schnell angefertigt, bearbeitet und geordnet werden. Im Workshop werden Sticker, Vorlagen und Notizbücher erstellt, um sie schnell im Unterricht einzusetzen oder den Schülerinnen und Schülern zur Verfügung zu stellen.

Grundkenntnisse von GoodNotes werden vorausgesetzt! Es wird GoodNotes 6 verwendet.

Seit Juli 2023 bietet GoodNotes kostenlose Lizenzen für alle im Bildungsbereich tätigen Personen an. Der Schulträger muss dazu einen Lizenzschlüssel beantragen. Setzen Sie sich mit Ihrem Koordinator oder der Koordinatorin Bildung in der digitalen Welt in Verbindung.

Für die Nutzung von GoodNotes wird ein iPad-Stift (z.B. Apple Pencil) dringend empfohlen.

Rückfragen an den Referenten mit Mikrofon oder Telefoneinwahl sind erwünscht.

- Workshop zum Mitmachen.
- Grundlegende Bedienung eines iPads wird vorausgesetzt.
- Vorkenntnisse zu GoodNotes werden vorausgesetzt.
- Bedienung der App wird vermittelt und steht im Vordergrund.
- In allen Schularten und Klassenstufen einsetzbar.
- Es wird zur aktiven Mitarbeit ein iPad benötigt und ein iPad-Stift (z.B. Apple Pencil) dringend empfohlen.
- <span id="page-2-1"></span> Die App GoodNotes 6 (neueste Version) muss installiert sein, Zugang zum Internet erforderlich.

# GoodNotes 6 - Das digitale Notizbuch

In diesem Workshop lernen Sie, wie man mit der App GoodNotes 6 auf dem iPad ein digitales Heft führen kann und sie im Unterricht nutzt. Einführung in die oben genannte App mit praktischer Umsetzung im Unterricht.

Seit Juli 2023 bietet GoodNotes kostenlose Lizenzen für alle im Bildungsbereich tätigen Personen an. Der Schulträger muss dazu einen Lizenzschlüssel beantragen. Setzen Sie sich mit Ihrem Koordinator oder der Koordinatorin Bildung in der digitalen Welt in Verbindung.

- Workshop zum Mitmachen
- Grundlegende Bedienung eines iPads wird vorausgesetzt.
- Bedienung der App wird vermittelt und steht im Vordergrund.
- Keine Vorkenntnisse zu GoodNotes vorausgesetzt.
- In allen Schularten und Klassenstufen der weiterführenden Schulen einsetzbar.
- Es wird zur aktiven Mitarbeit ein iPad benötigt.
- Die App GoodNotes 6 (neueste Version) muss installiert sein, Zugang zum Internet erforderlich.

#### <span id="page-3-0"></span>Bettermarks - Online-Mathe-Lernsystem

Erfahren Sie in dieser E-Session, wie Sie bettermarks vielfältig in Ihrem Unterricht einsetzen können: als Ersatz für Schulbuch oder Arbeitsheft, als Hausaufgaben-Tool, als interaktives Tafelbild oder zur Förderung einzelner Schülerinnen und Schüler.

In diesem Workshop lernen Sie die Bedienung von bettermarks kennen. Wir stellen Ihnen das System und die Funktionen vor und geben einen kurzen Einblick, wie Sie die passenden Inhalte für jede Unterrichtseinheit (in der Schule oder zuhause) und jeden Wissensstand individuell zuweisen können. Dabei legen wir den Fokus darauf, Ihnen zu zeigen, wie bettermarks die Eingaben Ihrer Schülerinnen und Schüler analysiert, richtige Ansätze erkennt und systematische Fehler findet. Wir zeigen Ihnen, wie bettermarks durch direkte Rückmeldungen mit konstruktiven Hilfestellungen und detaillierten Lösungswegen hilft, die Fehler nachzuvollziehen, zu korrigieren und Anforderungen sinnvoll zu wiederholen.

Bitte registrieren Sie sich rechtzeitig vor der Veranstaltung im Online-Lernsystem bettermarks und erstellen Sie sich damit einen eigenen (kostenfreien) Zugang. Anmeldung unter:<https://de.bettermarks.com/rheinland-pfalz/>

- Workshop mit der Möglichkeit zum Ausprobieren am iPad oder PC
- Vortrag bei dem die Bedienung vermittelt wird.
- Grundlegende Bedienung eines iPads wird vorausgesetzt.
- Keine Vorkenntnisse zu bettermarks vorausgesetzt.
- In allen Schularten und ab der 4. Klassenstufe Schulen einsetzbar.
- Für die aktive Teilnahme am Workshop benötigen Sie lediglich einen Endgerät mit Browser, iPad nicht zwingend erforderlich.
- Nutzung des Mikrofons und der Kamera zur Mitarbeit erwünscht.
- Anmeldung zu bettermarks im Vorfeld erforderlich.

# <span id="page-4-0"></span>FakeNews - Entstehung, Wirkung und Erkennen von Desinformation

Was ist Information, was Desinformation? Wie entstehen Falschnachrichten und alternative Fakten und wie werden sie verbreitet? Wie wirken und was bezwecken sie? Wie können wir sie als Desinformation erkennen?

In diesem Vortrag werden Wege für Schülerinnen und Schüler zum Erkennen der Wirk- und Entstehungsweise von Desinformation vorgestellt und abschließend mit Hilfe der App iMovie eigene "Alternative Realities" produziert, um sich der Problematik auch auf kreative Weise bewusst zu werden.

Rückfragen an die Referentinnen und Beiträge zum Workshop mit Mikrofon oder Telefoneinwahl sind erwünscht.

- Vortrag mit der Möglichkeit zum Ausprobieren
- Für Klassen ab der Mittelstufe und alle weiterführenden Schularten geeignet
- Grundlegende Bedienung eines iPads wird vorausgesetzt.
- Keine Vorkenntnisse zu iMovie vorausgesetzt.
- Die App iMovie muss installiert sein, Zugang zum Internet erforderlich.
- Es wird zur aktiven Mitarbeit ein iPad benötigt.

#### <span id="page-4-1"></span>Aula - Schulkonzept für Demokratiebildung an der Schule

"aula" ist ein innovatives Beteiligungskonzept, das Jugendlichen aktive Mitbestimmung im Alltag ermöglicht. Mithilfe einer Online-Plattform und didaktischer Begleitung fördert aula demokratische Praktiken und Kompetenzen.

Im Workshop lernen Sie das Projekt und seine drei Projektsäulen Aula-Vertrag, Aula-Stunde und Aula-App kennen. Gemeinsam kommen wir in den Austausch darüber, welche Möglichkeiten es an Ihrer Schule geben könnte, Aula einzuführen und durchlaufen den Projektprozess einmal probeweise. Dabei benutzen wir anonyme Test-Accounts. Sie können Aula über jeden Browser aufrufen oder die Apps für iOS [\(https://apps.apple.com/de/app/aula](https://apps.apple.com/de/app/aula-politik-digital-e-v/id1512413041)[politik-digital-e-v/id1512413041\)](https://apps.apple.com/de/app/aula-politik-digital-e-v/id1512413041) oder Android

[\(https://play.google.com/store/apps/details?id=de.aula&gl=DE\)](https://play.google.com/store/apps/details?id=de.aula&gl=DE) nutzen.

- Workshop, kleine Phasen zum Ausprobieren am iPad oder PC.
- Bedienung und Einsatz des Tools werden gleichermaßen angesprochen.
- In allen Schularten und Klassenstufen einsetzbar.
- Keine Vorkenntnisse zu "aula" vorausgesetzt.
- Zur Nutzung des vorgestellten Tools wird ein Account benötigt, ein Testzugang wird bereitgestellt.
- <span id="page-4-2"></span>. Die App Aula kann installiert werden [\(https://apps.apple.com/de/app/aula-politik-digital-e](https://apps.apple.com/de/app/aula-politik-digital-e-v/id1512413041)[v/id1512413041\)](https://apps.apple.com/de/app/aula-politik-digital-e-v/id1512413041), Zugang zum Internet ist erforderlich.

# PhET-Simulationen im Chemieunterricht

In dieser Online-Fortbildung werden für den Chemie-Unterricht interessante Simulationen der University of Colorado (PhET) vorgestellt und deren Einsatzmöglichkeiten, sowie die damit verbundenen Differenzierungsmöglichkeiten in der Mittelstufe aufgezeigt und diskutiert. Der Bezug zu den einzelnen Themenfeldern wird hergestellt.

Viele Simulationen starten auf der Stoffebene und nehmen dann häufig die Teilchenebene in den Fokus, auch spielerische Elemente sind vorzufinden**.** Im Browser sind diese Simulationen kostenfrei.

- Workshop, kleine Phasen zum Ausprobieren am iPad oder PC
- Bedienung und Einsatz werden gleichermaßen angesprochen.
- In allen weiterführenden Schularten in Mittel- und Oberstufe einsetzbar.
- Keine Vorkenntnisse zu PHET vorausgesetzt.
- Zuordnung zum Medienkompass: Anwenden und Handeln
- Link zur Anwendungsseite: <https://phet.colorado.edu/de>
- Die Simulationen sind browserbasiert, keine explizite App nötig.
- App zur Offline-Anwendung vorhanden, aber kostenpflichtig [\(https://apps.apple.com/de/app/phet-simulationen/id1134126831\)](https://apps.apple.com/de/app/phet-simulationen/id1134126831)
- Zugang zum Internet ist Voraussetzung.

#### <span id="page-5-0"></span>So gelingt Schule! - Lernfortschritt und Wohlbefinden durch Positive Bildung

Internationale und nationale Vergleichsuntersuchungen bescheinigen Deutschland regelmäßig Handlungsbedarf in Sachen schulische Bildung. Gleichzeitig klagen Schülerinnen und Schüler wie auch Lehrkräfte über enorme Belastungen. Höchste Zeit also, etwas zu unternehmen, was wirklich wirkt: Positive Bildung.

<span id="page-5-1"></span>Dabei handelt es sich um ein Lernkonzept, welches auf der Positiven Psychologie von Prof. Martin Seligman u. a. basiert. In Studien mit über 700 Schulen wurde nachgewiesen, dass Lernende, wenn man sie 15 Monate lang nach diesem Konzept trainiert, auch im Bereich der schulischen Kompetenzen einen Lernfortschritt von zusätzlich bis zu einem Schuljahr mehr erreichen. Im Rahmen dieser E-Session beschäftigen wir uns mal nicht mit Digitalem, sondern damit, was Schülerinnen und Schüler brauchen, um gerne und gut zu lernen und welche Faktoren sich tatsächlich auf den Lernerfolg auswirken. Zusätzlich bekommen Sie praxiserprobte und wissenschaftlich validierte Interventionen an die Hand, die Sie sofort in Ihrem (nicht nur schulischen) Alltag anwenden können.

# 2. SCHIENE (10:30 UHR – 12:00 UHR)

# <span id="page-6-0"></span>Keynote - Erstellen von Präsentationen

Keynote ist mehr als nur das Präsentationsprogramm von Apple.

Einfaches Erstellen von Präsentationen sind natürlich möglich, aber auch interaktive Formate mit Bild und Ton, kreative Aufgabenerstellungen oder sogar einfache animierte Filme lassen sich mit Keynote gestalten. Arbeitsvorlagen für verschiedene schülerzentrierte Unterrichtsszenarien in allen Fächern sind schnell erstellt und im Unterricht einsetzbar.

In diesem Workshop werden die ersten Schritte erklärt, einfache Bedienungsanwendungen gezeigt, die sofort im Unterricht einsetzbar sind.

- Workshop zum Mitmachen.
- Grundlegende Bedienung eines iPads wird vorausgesetzt.
- Keine Vorkenntnisse zu Keynote vorausgesetzt.
- Bedienung der App wird vermittelt und steht im Vordergrund.
- In allen Schularten und Klassenstufen einsetzbar.
- Es wird zur aktiven Mitarbeit ein iPad benötigt.
- Die App Keynote (neueste Version) muss installiert sein, Zugang zum Internet erforderlich

#### <span id="page-6-1"></span>iMovie - Trailer und Storyboards erstellen

Mit der Storyboard- und der Trailer-Funktion der App iMovie lassen sich mit dem iPad sehr einfach audiovisuelle Geschichten erzählen. Durch die Möglichkeit Bilder, Videos, Audiodateien und andere Zusatzinhalte einzubinden, sprechen die fertigen Handlungsprodukte alle Sinne und Lerntypen an. Zudem werden durch die Trailerund die Storyboard-Funktion Grundkenntnisse über filmisches Erzählen und Filmgenre vermittelt. Die Teilnehmenden werden im Rahmen des Workshops mit Spielfiguren selbst ein iMovie-Storyboard- oder Trailer-Projekt gestalten.

- Workshop, kleine Phasen zum Ausprobieren
- Grundlegende Bedienung eines iPads wird vorausgesetzt.
- Keine Vorkenntnisse zu iMovie vorausgesetzt.
- Für alle Schularten, alle Klassenstufen geeignet
- Es wird zur aktiven Mitarbeit ein iPad & App iMovie (ab Version 3.x) benötigt.
- <span id="page-6-2"></span> Es wäre hilfreich, wenn die Teilnehmenden einige Lego- oder Playmobil-Figuren, Schlümpfe oder andere kleine Figuren auf dem Arbeitsplatz zur Verfügung hätten.

# Book Creator - Multimediale Bücher erstellen

Die App "Book Creator" ist sehr vielseitig einsetzbar, und im Vergleich zu einem gedruckten Buch können Filme, Tonaufnahmen und Verweise auf Internetseiten integriert werden. Ob als Lesetagebuch, Alternative zu einem Vortrag, Arbeitsbuch mit Aufgaben für die Hand des Lernenden - die App kann für junge und ältere Lernende und in vielen Fächern eingesetzt werden. In dieser Fortbildung lernen die Teilnehmerinnen und Teilnehmer, wie sie ein multimediales Buch erstellen können.

- Workshop zum Mitmachen
- Grundlegende Bedienung eines iPads wird vorausgesetzt.
- Bedienung der App wird vermittelt und steht im Vordergrund.
- Keine Vorkenntnisse zur App vorausgesetzt.
- . In allen Schularten und Klassenstufen einsetzbar.
- Es wird zur aktiven Mitarbeit ein iPad benötigt.
- Die App Book Creator One muss installiert sein, Zugang zum Internet erforderlich. Für das Kennenlernen reicht die kostenlose Version, im schulischen Einsatz ist die kostenpflichtige App erforderlich.

# <span id="page-7-0"></span>Kurzbefehle - Zeitsparen mit selbst erstellten Kurzbefehlen

Sparen Sie Zeit im Alltag und automatisieren Sie wiederkehrende Arbeitsprozesse durch Kurzbefehle. Sie lernen grundlegende Funktionen und Möglichkeiten kennen, um Kurzbefehle und Automationen zu erstellen. Führen Sie mehrschrittige Aufgaben per Knopfdruck oder Sprachbefehl aus. Lernen Sie einfache Kurzbefehle zur Erstellung von QR-Codes und Shortlinks für Arbeitsblätter oder weitaus komplexere Kurzbefehle, z.B. für eine automatisierte Zeiterfassung mit Numbers. Möglichkeiten gibt es viele! Mit einfachen Beispielen angefangen, lässt sich die Komplexität beliebig steigern.

Bitte stellen Sie sicher, dass die App Kurzbefehle (kostenlos) vor Beginn der Veranstaltung auf Ihrem iPad installiert ist, Ihr Gerät Zugang zum Internet hat und alle verfügbaren Updates installiert wurden.

Rückfragen an den Referenten per Chat, mit Mikrofon oder Telefoneinwahl sind erwünscht.

- Workshop zum Mitmachen für Fortgeschrittene
- Keine Vorkenntnisse zur App Kurzbefehle vorausgesetzt
- Bedienung und Einsatz werden gleichermaßen angesprochen
- Gute Bedienkenntnisse eines iPads werden vorausgesetzt.
- Es wird zur aktiven Mitarbeit ein iPad benötigt.
- Grundkenntnisse im Umgang mit Programmabläufen sind von Vorteil.
- Das Gelernte ist in allen Schularten und Klassenstufen anwendbar.
- Die App Kurzbefehle muss auf Ihrem iPad installiert sein: <https://apps.apple.com/de/app/kurzbefehle/id915249334?platform=ipad>

# <span id="page-8-0"></span>Classroom - Unterstützung ermöglichen und Ablenkung verringern

In diesem Vortrag bekommen Sie wichtige Hinweise für die Verwendung der App "Classroom" aufgezeigt. Außerdem erhalten Sie einen ausgiebigen Einblick in die wichtigsten Funktionen: Klassen starten/ beenden, Bildschirm oder Apps sperren bzw. einschränken, Dateien verteilen und einsammeln, Klassenzusammenfassung. Dabei wird Ihnen an einem "Lehrkraft-" und "Lernender"-Gerät alles ausführlich gezeigt. Im letzten Teil der Veranstaltung werden noch einmal die technischen und pädagogischen Möglichkeiten der Gerätesteuerung gegenübergestellt: "Verhaltenskodex" und Nutzungsregeln.

Es handelt sich um einen Vortrag, bei dem aufgrund der nötigen Konfiguration der iPads ein paralleles Ausprobieren nicht unbedingt möglich ist. Für diejenigen, die Ausprobieren möchten, wenn möglich zwei Endgeräte (ein Lehrkräftegerät und ein Schülergerät, die über die Geräteverwaltung entsprechend konfiguriert sind), bereithalten. Hierzu sind Einstellungen über das MDM nötig. Sprechen Sie daher frühzeitig mit den Verantwortlichen. Dies ist aber keine Voraussetzung für die Teilnahme an der Veranstaltung.

- Vortrag, besonders für Personen geeignet, die an der Schule Classroom einführen möchten
- Der Workshop ist für Anfänger mit geringer Bedienkompetenz nicht geeignet
- Keine Vorkenntnisse zur vorgestellten App erforderlich.
- Die Bedienung und der Einsatz im Unterricht werden gleichermaßen angesprochen.
- Der spätere Einsatz der App "Classroom" ist mit entsprechender Schulung in allen Klassen und Schularten von allen Lehrkräften möglich.

#### <span id="page-8-1"></span>GarageBand - Zuhörförderung und Audioaufnahmen mit GarageBand

#### Hörbares Aufnehmen und Produzieren mit dem iPad

Nur wenige wagen es, dieses umfangreiche Werkzeug im Unterricht zu nutzen. GarageBand eröffnet viele Möglichkeiten, um mit dem iPad allein oder gemeinsam in der Klasse Hörbares aufzunehmen und zu produzieren. GarageBand bietet für alle Schulformen und -stufen neue Möglichkeiten und Erfahrungen.

In diesem Workshop erhalten Sie zunächst eine Einführung in die gezielte Förderung des Zuhörens mittels analoger und digitaler Spiele im Unterricht. Der Aufbau der App "GarageBand" wird erläutert, schwerpunktmäßig werden die Aufnahmefunktion und die Möglichkeiten der Bearbeitung und der Produktion erprobt. Das Einbinden von vorgefertigter Musik und vorproduzierten Geräuschen bereichert die eigenen Aufnahmen.

Sie haben die Möglichkeit, selbst Hörszenen aufzunehmen, zu bearbeiten und diese den Teilnehmerinnen und Teilnehmern zu präsentieren.

- Workshop zum Mitmachen.
- Grundlegende Bedienung eines iPads wird vorausgesetzt.
- Bedienung der App wird vermittelt, es geht auch um den Einsatz im Unterricht.
- In allen Schularten und Klassenstufen einsetzbar.
- Keine Vorkenntnisse zu den vorgestellten Apps vorausgesetzt.
- Es wird zur aktiven Mitarbeit ein iPad benötigt.
- Es wird zwingend je Teilnehmer ein Mikrofon zwecks Mitarbeit benötigt.
- Es wird zwingend je Teilnehmer eine Kamera zwecks Mitarbeit benötigt.
- Es wird ein zweites Gerät (PC / Laptop) benötigt, um parallel am iPad mitarbeiten zu können.
- Die App GarageBand muss installiert sein.

#### <span id="page-9-0"></span>Schulcampus - Fremdsprachenunterricht mit dem iPad

Diese Workshop lädt Sie ein, die aufregende Welt des Sprachenlernens mit dem iPad zu entdecken. Tauchen Sie ein in eine innovative Lernumgebung, in der Sie gemeinsam mit Gleichgesinnten neue Sprachen erlernen und Ihre kommunikativen Fähigkeiten verbessern können.

Unser Programm bietet einen interaktiven Workshop, in welchem Sie die Möglichkeiten des iPads für das kooperative Sprachenlernen kennenlernen werden. Wir werden Ihnen wertvolle Tipps und Tricks vermitteln, wie Sie das volle Potenzial des iPads im Schulcampus nutzen können, um Ihren Sprachunterricht zu erweitern.

Erleben Sie spannende Gruppenaktivitäten, bei denen Sie mit anderen Teilnehmern zusammenarbeiten, um Ihre Sprachfertigkeiten in realistischen Szenarien anzuwenden.

- Workshop, bei dem viel am iPad parallel geübt wird.
- In allen weiterführenden Schularten und Klassenstufen einsetzbar.
- Niveaustufe "Einsteiger" am iPad: Grundlegende Bedienung eines iPads wird vorausgesetzt.
- Zuordnung zum Medienkompass: Anwenden und Handeln, Kommunizieren und Kooperieren, Produzieren und Präsentieren.
- Vorkenntnisse zu den vorgestellten Apps/ Tools/ Themen vorausgesetzt.
- Bedienung und Einsatz werden gleichermaßen angesprochen.
- Es wird zur aktiven Mitarbeit ein iPad benötigt.
- Mikrofon und Kamera sind bei der Teilnahme sinnvoll, um schneller Fragen klären zu können.
- <span id="page-9-1"></span>Zugang zum Schulcampus ist erforderlich.

#### Bettermarks - Grundwissen sichern und Wissenslücken diagnostizieren

In dieser E-Session geht es um die didaktischen Einsatzmöglichkeiten von bettermarks beim Sichern von Grundwissen und beim Diagnostizieren von Wissenslücken im Unterrichtsalltag der Sekundarstufe I.

Wir zeigen Ihnen, wie Sie zeiteffizient "gemischte Kopfübungen" zum Sichern von Grundwissen mit bettermarks für die Jahrgangsstufen 5-7 erstellen können. Sie werden in unserer Veranstaltung Gelegenheit haben, selbst solche Grundwissensübungen in bettermarks zu sichten und zu erstellen. Halten Sie dazu bitte Ihren bettermarks-Zugang bereit (s. u.).

Außerdem erfahren Sie, wie bettermarks mit Vorwissenstests zu jedem Themengebiet aller Klassenstufen und zu den "Lernstanderhebungen für Rheinland-Pfalz" sog. Wissenslücken diagnostiziert und wie Ihre Schülerinnen und Schüler diese schließen können.

Für die aktive Teilnahme am Workshop benötigen Sie lediglich einen PC oder ein Tablet mit Browser, Kamera und Ton.

- Vortrag, kleine Phasen zum Ausprobieren am iPad oder PC
- für den Unterricht in der Sekundarstufe I, RS+ / GY / IGS / BBS
- Elementare Kenntnisse in bettermarks sind erwünscht. Bedienkenntnisse werden vorausgesetzt – Es geht hauptsächlich um den Einsatz im Unterricht (Methodik).
- Inhalte zur Unterrichtsvorbereitung/ -nachbereitung/ -organisation
- Nutzung des Mikrofons zwecks Mitarbeit ist von Vorteil.
- Bitte halten Sie Ihren Zugang zu bettermarks bereit. Diesen Zugang benötigen Sie für eine Arbeitsphase, in der Sie Grundwissensübungen, Lernstandserhebungen und Schuljahresabschlusstests einsehen können. Für Einsteiger in das Online-Lernsystem bettermarks wird empfohlen, den Einführungsworkshop in die Bedienung von bettermarks in der ersten Workshop-Schiene zu besuchen.

#### <span id="page-10-0"></span>EVA-Klasse - Feedback im Dialog praktizieren

Feedback von Schülerinnen und Schülern einzuholen und die erhaltenen Rückmeldungen für die eigene Weiterentwicklung zu nutzen, das ist Teil der pädagogischen Professionalität von Lehrkräften. Auf der Grundlage eines Videos aus der Masterclass von

Prof. Zierer wird verdeutlicht, wie wichtig Feedback von Lernenden an die Lehrkraft ist und wie Lehrkräfte es von Lernenden erfolgreich einfordern können.

Gleichzeitig wird mit EVA Klasse ein digitales Tool vorgestellt, das ein einfaches und komfortables Einholen von Feedback ermöglicht. Neben einer Einführung in den Umgang mit der Plattform soll insbesondere auch eine eigene Umfrage gestaltet werden.

Wird zum Ausprobieren ein iPad benutzt, dann werden Grundkenntnisse im Umgang mit dem iPad vorausgesetzt.

- Vortrag, kleine Phasen zum Ausprobieren am iPad oder PC
- allen Schularten der weiterführenden Schule und in allen Klassenstufen anwendbar
- Rückfragen an den Referenten mit Mikrofon oder Telefoneinwahl sind erwünscht.
- Registrierung bei EVA Klasse im Vorfeld erforderlich [\(https://klasse.eva-rlp.de\)](https://klasse.eva-rlp.de/de_DE/start/index.html)

# <span id="page-11-0"></span>Künstliche Intelligenz im Unterricht - Praktische Tipps und rechtliche **Hintergründe**

Diese Veranstaltung richtet sich an Lehrkräfte, Schulische Datenschutzbeauftragte, Koordinatorinnen und Koordinatoren Bildung in der digitalen Welt sowie Schulleitungen*.*

Am Ende dieses Vortrags haben Sie als Lehrkraft:

- Einblicke in die praktischen Erfahrungen im Umgang mit KI im Dienste des Unterrichts.
- einen Überblick über die wichtigsten Tools, auch Alternativen zu ChatGPT.
- Ideen für den Unterricht kennengelernt.
- erfahren, wie die Unterrichtsvorbereitung mit KI-Modellen unterstützt werden kann.
- einen Überblick zu den rechtlichen Aspekten beim Einsatz von KI, insbesondere Urheberrecht, Datenschutz und das Recht am eigenen Bild
- Vortrag, ohne dass Sie parallel ausprobieren, daher kein bestimmtes Gerät und kein ChatGPT-Account nötig.
- Die Inhalte behandeln die Unterrichtsvorbereitung sowie die Bedienung des Tools und den Einsatz im Unterricht. Betrifft alle Klassenstufen und Schularten
- Zur späteren Nutzung von ChatGPT wird grundsätzlich ein Account benötigt.

# <span id="page-11-1"></span>Interaktive Übungen mit H5P im Schulcampus erstellen. Erste Schritte im Umgang mit einfachen H5P-Modulen

Es handelt sich um eine Einführung in die vielfältigen Möglichkeiten, die Ihnen H5P zur Erstellung von interaktiven Lernelementen bereitstellt. Darüber hinaus lernen Sie ein moderiertes pädagogisch begleitetes Online-Lernangebot als Selbstlernkurs kennen, welches Ihnen neben didaktischen Einsatzmöglichkeiten bereits fertige Lernelemente zum Download zur Verfügung stellt. Diese E-Session richtet sich an Nutzerinnen und Nutzer, die einen Zugang zum Schulcampus haben und neue Einsatzmöglichkeiten kennenlernen möchten. Das Angebot gilt für alle Schulcampus-Nutzerinnen und Nutzer in Rheinland-Pfalz, die interaktive Übungen im täglichen Unterrichtsalltag nutzen und einsetzen möchten.

Konkret sollen

- über die Vielfalt der H5P Inhalte informiert
- Anregungen zum didaktischen Einsatz gegeben und
- Hilfestellung bei der Erstellung eigener Inhalte (auch in der Lernplattform)

… thematisiert werden.

- E-Learning Basiskenntnisse und Erfahrungen und Basiskenntnisse in der Nutzung des Schulcampus werden vorausgesetzt
- bestehender Zugang zum Schulcampus unbedingt nötig
- Kenntnisse im Umgang mit der Lernplattform; Zugang zu einem Moodle-Kurs mit Trainerrechten nicht obligatorisch, aber erwünscht

# <span id="page-12-0"></span>3. SCHIENE (13:00 – 14:30 UHR)

#### <span id="page-12-1"></span>Numbers - Einführung in das Tabellenkalkulationsprogramm

Mit der App Numbers lassen sich nicht nur Grundlagen in der Tabellenkalkulation vermitteln; sie eignet sich ebenso gut zur Nutzung im Schulalltag einer Lehrkraft und ermöglicht kreatives Arbeiten.

Sie lernen grundlegende Funktionen und Möglichkeiten kennen, um Tabellen, Listen und Diagramme zu erstellen.

Hierbei wird teilweise der Vergleich zu MS-Excel gezogen, um Unterschiede und Gemeinsamkeiten aufzuzeigen. Mit einfachen Beispielen angefangen, lässt sich die Komplexität später beliebig steigern. Grundkenntnisse im Umgang mit einer Tabellenkalkulationssoftware sind hierbei von Vorteil.

- Workshop zum Mitmachen
- Grundlegende Bedienung eines iPads wird vorausgesetzt.
- Bedienung der App wird vermittelt, Vorkenntnisse zu Excel sind von Vorteil.
- Bedienung und Einsatz werden gleichermaßen angesprochen.
- In allen Schularten und Klassenstufen bis zur 10. Klasse einsetzbar.
- Es wird zur aktiven Mitarbeit ein iPad benötigt.
- Rückfragen während der Veranstaltung an den Referenten per Chat, mit Mikrofon oder Telefoneinwahl sind erwünscht.
- Die App Numbers muss installiert sein, Zugang zum Internet erforderlich.

#### <span id="page-12-2"></span>iPad personalisieren und optimal nutzen

Mit intelligenten Ordnern, Hashtags, Widgets, Fokus, Kurzbefehlen und Bedienungshilfen die tägliche Arbeit erleichtern.

In dieser E-Session lernen Sie mit Standardwerkzeugen, Einstellungen und Bedienungshilfen Ihr iPad als professionelles Arbeitsmittel für die Unterrichtsorganisation und -durchführung produktiv zu nutzen.

Mit folgenden Themen wird in diesem praktischen Onlineworkshop zum Ausprobieren eingeladen:

- mit intelligenten Ordnern und Hashtags arbeiten (Mail, Notizen, Erinnerungen, Freeform) und Inhalte miteinander verknüpfen
- individuelle Widgets und differenzierte Homescreens nutzen, um mit "Fokus" zu arbeiten (z. B. "Unterricht", "Konferenz", "Privat")
- wichtige Kurzbefehle für wiederkehrende Arbeitsschritte einrichten, erstellen oder herunterladen
- den Kalender aus verschiedenen Quellen synchronisieren
- Kontrollcenter individualisieren
- iPad-Bedienungshilfen kennen lernen, einrichten und nutzen

Der Fokus der Veranstaltung liegt auf Ihrer eigenen Arbeitsorganisation. Deshalb sind Ihre Schulform und Klassenstufen nicht ausschlaggebend. Bitte achten Sie unbedingt auf ein aktuelles Betriebssystem (iPadOS 17).

- Workshop, bei dem viel am iPad parallel geübt wird.
- Nicht für Teilnehmende geeignet, die kein iPad zur dauerhaften persönlichen Nutzung haben, sondern eines haben, dass dienstlich von mehreren genutzt wird (z.B. Kofferlösung)
- Grundlegende Bedienung eines iPads wird vorausgesetzt, nicht für Experten geeignet
- Es wird die Nutzung des Mikrofons und der Kamera zwecks Mitarbeit erwartet.
- Nutzung der iCloud (ggf. mit privater AppleID) ist möglich, jedoch nicht erforderlich.
- Folgende Apple-Apps müssen installiert sein: Freeform, Notizen, Erinnerungen, Kurzbefehle, Mail und Kalender

# <span id="page-13-0"></span>Safari und Pages - Einführung in das Textverarbeitungsprogramm

Dieser Workshop zum Mitmachen richtet sich an Lehrkräfte, die noch sehr wenig Übung im Umgang mit einem Apple-Gerät haben und Ihre Basiskenntnisse erweitern wollen.

Inhaltlich geht es darum, im Textverarbeitungsprogram Pages ein Arbeitsblatt mit verschiedenen medialen Inhalten zu erstellen. Darüber hinaus lernen Sie, wie man einen Bildschirm auf dem iPad teilt (SplitView) und nützliche Funktionen des Browsers Safari.

Bitte stellen Sie sicher, dass Ihr Gerät Zugang zum Internet hat, die App Pages und alle verfügbaren Updates installiert wurden. Ein Eingabestift ist hilfreich, aber nicht zwingend erforderlich. Fragen an den Referenten mit Mikrofon oder Telefoneinwahl sind erwünscht.

- Workshop zum Mitmachen
- Auch für Einsteiger mit geringen Bedienkenntnissen geeignet.
- Bedienung der App wird vermittelt und steht im Vordergrund
- Es wird zur aktiven Mitarbeit ein iPad benötigt.
- In allen weiterführenden Schularten und Klassenstufen einsetzbar.
- Ein Eingabestift ist hilfreich, aber nicht zwingend erforderlich (Pencil)
- Die App Pages muss installiert sein, Zugang zum Internet ist erforderlich

#### <span id="page-13-1"></span>Procreate - Digitales Zeichnen und Bildbearbeitung

Es handelt sich bei diesem Workshop um eine Einführung in die Grundfunktionen der sehr vielseitig einsetzbaren App "Procreate". Es ist hilfreich, wenn Sie bereits Erfahrungen auf dem Gebiet der digitalen Bildbearbeitung mitbringen und Ihnen Begriffe wie "Ebenen" oder "Alphasperre" bereits geläufig sind oder Sie in der Vergangenheit schon mit Programmen wie "Gimp" gearbeitet haben.

Die App kann sowohl zur Erstellung von Grafiken für den Unterricht als auch seitens der Schülerinnen und Schüler genutzt werden. Hierbei ist eine ausreichende Einarbeitungszeit zwingend erforderlich.

Thematisiert werden das Anlegen der Leinwand und Nutzung von Zeichenhilfen, die Erstellung von Pinseln und Paletten und die Arbeit mit Ebenen, Alphasperre und ClippingMaske. Wir werden die Funktionen anhand der Erstellung eines digitalen Kaktus-Stempels und einer effektvollen Foto-Schrift-Kombination üben.

- Workshop, bei dem viel am iPad parallel geübt wird
- Einsetzbar beispielsweise im Rahmen von Projekten oder Oberstufenkursen, in denen mehr Zeit ist, sich in die App einzuarbeiten oder für die Hand der Lehrkraft
- Niveaustufe Fortgeschritten am iPad
- Bedienung der App wird vermittelt und steht im Vordergrund.
- Keine Vorkenntnisse zu der genannten App vorausgesetzt.
- Die kostenpflichtige App Procreate muss installiert sein (App [Procreate\)](https://apps.apple.com/de/app/procreate/id425073498).
- Es wird zur aktiven Mitarbeit ein iPad mit Pencil benötigt.

# <span id="page-14-0"></span>Clips & Co - Einfache Erklärvideos erstellen

Beim interaktiven Workshop "Clips & Co - Einfache Erklärvideos mit dem iPad erstellen" lernen Sie, wie Sie mithilfe Ihres iPads schnell und einfach Videos für Ihren Unterricht gestalten können.

Wir möchten Ihnen unterschiedliche Möglichkeiten für Ihren Unterricht aufzeigen. Starten Sie mit der Nutzung der integrierten Kamera für spontane Videoprojekte. Erstellen Sie Videos mit der App Clips, die es ermöglicht, ohne aufwendiges Schneiden in nur einer Schulstunde ansprechende Videos zu erstellen. Werfen Sie zudem einen kleinen Blick in die Welt der Stop-Motion- und Legetechnik-Videos, um Ihren Unterricht lebendig zu gestalten und nutzen Sie die Bildschirmaufnahmefunktion des iPads, um Inhalte effektiv in Videoform zu präsentieren.

Wir zeigen Ihnen Beispiele aus dem Unterricht und berichtet aus eigener Erfahrung. In dem Workshop dürfen Sie selbst ausprobieren und kleine Clips erstellen, die sie im Besten Fall schon morgen in der Klasse zeigen können.

Folgende Apps werden verwendet: Kamera, Fotos, Clips, Stop Motion Studio

- Workshop zum Mitmachen
- Es wird zur aktiven Mitarbeit ein iPad benötigt.
- Eine Grundlegende Bedienung des iPads wird vorausgesetzt.
- Keine Vorkenntnisse zu den Apps Clips und Stop Motion vorausgesetzt.
- Die Apps Clips und Stop Motion Studio müssen installiert sein (Die kostenlose Version reicht zum Kennenlernen der App aus)

#### <span id="page-14-1"></span>Videos interaktiv gestalten - Arbeiten mit H5P im Schulcampus

Ein echter Mehrwert für den Unterricht: Bereichern Sie Videos mit H5P im Schulcampus mit Funktionen zum digitalen Interagieren! Dies können z.B. eingeblendete Multiple-Choice-Fragen, Lückentexte zum Ausfüllen, Zuordnungsaufgaben, Texte, Bilder, Graphiken oder weiterführende Links sein. Videos lassen sich inhaltlich in Kapitel gliedern, über eingebaute Verzweigungen kann man innerhalb des Videos Wegmarken ansteuern. Als Video-Grundlage kommen dafür z.B. eigene (Erklär-) Videos, Videos aus der Schulcampus-Mediathek oder auch YouTube-Videos in Frage.

Das H5P-Tool kann nur über ein Wirts-System (Schulcampus!) genutzt werden. Zum Ausprobieren muss also ein funktionierender Schulcampus-Zugang vorliegen.

- Vortrag, Möglichkeit zum Ausprobieren
- Bedienung und Einsatz von H5P werden gleichermaßen angesprochen
- in allen Schularten und Klassenstufen einsetzbar
- **keine Vorkenntnisse zu H5P vorausgesetzt**
- Basiskenntnisse in der Nutzung des Schulcampus werden vorausgesetzt
- bestehender Zugang zum Schulcampus unbedingt nötig
- Kenntnisse im Umgang mit der Lernplattform; Zugang zu einem Moodle-Kurs mit Trainerrechten nicht obligatorisch, aber erwünscht

# <span id="page-15-0"></span>Sprachunterricht auf dem iPad

In diesem Workshop lernen Lehrkräfte, wie sie das iPad effektiv im Sprachunterricht einsetzen können. Wir werden uns mit verschiedenen Apps und Tools auseinandersetzen, die speziell für den Einsatz im Sprachunterricht geeignet sind.

Zunächst werden wir uns damit befassen, wie man das iPad im Sprachunterricht einsetzen kann, um den Unterricht interaktiver und anschaulicher zu gestalten. Dabei werden wir auch darauf achten, welche Apps besonders geeignet sind, um das Hör-, Lese-, Schreib- und Sprechverständnis der Schülerinnen und Schüler zu verbessern.

Wir werden uns auch damit befassen, wie man das iPad als Werkzeug für das kollaborative Arbeiten und die Erstellung von multimedialen Projekten nutzen kann. Hierbei werden wir verschiedene Apps kennenlernen, die das Erstellen von Präsentationen, Mindmaps und Videos unterstützen.

Der Workshop bietet eine tolle Möglichkeit, um den Sprachunterricht interaktiver und anschaulicher zu gestalten und den Schülerinnen und Schülern neue Möglichkeiten zu bieten, um ihre Sprachkenntnisse zu verbessern.

- Vortrag mit Möglichkeit zum Ausprobieren
- eine Grundlegende Bedienung des iPads wird vorausgesetzt.

#### <span id="page-15-1"></span>eTwinning – Europäische Schulpartnerschaften niedrigschwellig gestalten

eTwinning bietet allen Lehrkräften, Schulleitungen, etc., die in einer Schule in einem europäischen Land arbeiten, eine Plattform, um zu kommunizieren, zu kooperieren, Projekte zu entwickeln, sich auszutauschen und Teil einer der spannendsten Lerngemeinschaften Europas zu sein. eTwinning wird von Erasmus+, dem Europäischen Programm für allgemeine und berufliche Bildung, Jugend und Sport, kofinanziert. Im Workshop werden Best-Practice-Projekte vorgestellt und die verschiedenen Ebenen der Plattform erläutert.

Da die alte eTwinning-Plattform im Juni 2022 mit der School-Education-Plattform verschmolzen ist, ist der Workshop auch für erfahrene eTwinning-Kolleginnen und -Kollegen interessant.

- Vortrag
- Für alle Klassenstufen der weiterführenden Schulen geeignet.
- Verankerung im Medienkompass: Kommunizieren und Kooperieren

 Eine vorherige Registrierung beim EU-Login und auf der School-Education-Plattform der EU wäre wünschenswert und ermöglicht den Teilnehmenden, im Workshop aktiv zu werden und das eigene Profil auf der Plattform einzurichten.

# <span id="page-16-0"></span>**ChatGPT**

Seit der Veröffentlichung von ChatGPT gibt es kontroverse Diskussionen über die Auswirkungen von künstlicher Intelligenz auf das Lernen in der Schule. In dieser Veranstaltung werden wir uns mit den Möglichkeiten und Herausforderungen von künstlicher Intelligenz (KI) im Bildungsbereich beschäftigen.

Inhalte und Ziele:

- ChatGPT als Chatbot
- Verbesserung von Lernen und Lehre durch ChatGPT?
- Chancen für individuelle Förderung von Schülerinnen und Schülern durch **Technologie**
- Verwendung von KI-Sprachgeneratoren: Ende des traditionellen Lernens?
- Erprobung
- Austausch und Reflexion

Weitere Informationen:

- Vortrag, ohne dass die Teilnehmenden parallel ausprobieren
- PC oder Handy für Abstimmungen, Kamera, Ton ausreichend
- Für Lehrkräfte aller Schularten geeignet
- Zur Unterrichtsvorbereitung für alle Klassenstufen geeignet
- Keine Vorkenntnisse zum vorgestellten Tool vorausgesetzt.
- Tool ist browserbasiert, Account wird für die eigene Nutzung benötigt.

#### <span id="page-16-1"></span>Rechtliche Fragen bei Konflikten im digitalen Kontext

mit Rechtsanwältin Antonia Dufeu

Dieser Vortrag richtet sich an Lehrkräfte, Pädagogische Fachkräfte, Schulische Datenschutzbeauftragte, Koordinatorinnen und Koordinatoren Bildung in der digitalen Welt sowie Schulleitungen*.*

In Foren, Blogs, und sozialen Netzwerken wie Instagram bietet das Internet unendlich viele Möglichkeiten die eigene Meinung kundzutun. Jede und jeder kann mitbestimmen und eigene Inhalte veröffentlichen. Insbesondere Schülerinnen und Schüler sind im Umgang mit den Möglichkeiten und Funktionen von Internet und Handy sehr kreativ. Zwangsläufig entsteht dadurch auch eine Gefahr im Hinblick auf die Verletzung von Persönlichkeitsrechten innerhalb der Schule. Lehrkräfte erhalten Anfragen über Instagram oder werden bei Snapchat "geaddet". Obwohl der Kontakt in sozialen Medien zwischen Lehrkräften und Schülerinnen und Schülern nicht empfohlen wird, besteht Unsicherheit, wie damit umgegangen werden soll.

Werden persönlichkeitsrechtsverletzende Bilder, Texte oder Filme über Portale ins Internet gestellt, bestehen Unterlassungs- und Beseitigungsansprüche und unter Umständen auch die Möglichkeit eine Strafanzeige zu stellen.

Am Ende dieses Vortrags haben Sie als Lehrkraft:

- aktuelle Fälle kennengelernt, anhand derer auf diese Probleme eingegangen wird.
- Informationen zu Prävention und Intervention erhalten.
- Einblick in die Durchsetzung von Ansprüchen in Zivil- oder Strafverfahren.

Konkrete Fragen können bis zum 2. Februar 2024 in das Etherpad zum Workshop eingetragen werden: [https://etherpad.bildung-rp.de/p/Konflikte\\_im\\_digitalen\\_Kontext](https://etherpad.bildung-rp.de/p/Konflikte_im_digitalen_Kontext)

- Vortrag, ohne dass Sie parallel ausprobieren, daher kein bestimmtes Gerät und kein Account nötig.
- Betrifft alle Klassenstufen und Schularten.

# <span id="page-17-0"></span>Videos interaktiv gestalten - Arbeiten mit H5P im Schulcampus

Ein echter Mehrwert für den Unterricht: Bereichern Sie Videos mit H5P im Schulcampus mit Funktionen zum digitalen Interagieren! Dies können z.B. eingeblendete Multiple-Choice-Fragen, Lückentexte zum Ausfüllen, Zuordnungsaufgaben, Texte, Bilder, Graphiken oder weiterführende Links sein. Videos lassen sich inhaltlich in Kapitel gliedern, über eingebaute Verzweigungen kann man innerhalb des Videos Wegmarken ansteuern. Als Video-Grundlage kommen dafür z.B. eigene (Erklär-) Videos, Videos aus der Schulcampus-Mediathek oder auch YouTube-Videos in Frage.

Das H5P-Tool kann nur über ein Wirts-System (Schulcampus!) genutzt werden. Zum Ausprobieren muss also ein funktionierender Schulcampus-Zugang vorliegen.

- Vortrag, Möglichkeit zum Ausprobieren
- Bedienung und Einsatz von H5P werden gleichermaßen angesprochen
- in allen Schularten und Klassenstufen einsetzbar
- keine Vorkenntnisse zu H5P vorausgesetzt
- Basiskenntnisse in der Nutzung des Schulcampus werden vorausgesetzt
- bestehender Zugang zum Schulcampus unbedingt nötig
- Kenntnisse im Umgang mit der Lernplattform; Zugang zu einem Moodle-Kurs mit Trainerrechten nicht obligatorisch, aber erwünscht